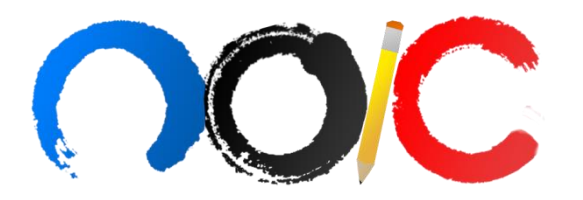

# **SIMULADO NOIC 08 – ANÁLISE DE DADOS SELEÇÃO DAS EQUIPES BRASILEIRAS PARA XIII IOAA E XI OLAA DE 2019**

Nome: Nota: Nota: Nota: Nota: Nota: Nota: Nota: Nota: Nota: Nota: Nota: Nota: Nota: Nota: Nota: Nota: Nota: Nota: Nota: Nota: Nota: Nota: Nota: Nota: Nota: Nota: Nota: Nota: Nota: Nota: Nota: Nota: Nota: Nota: Nota: Nota:

## **ANÁLISE DE DADOS**

### **Instruções**

- Essa prova é individual e consultas não são permitidas;
- Nas últimas páginas você encontrará papéis milimetrados, que podem ser utilizados para solucionar as questões;
- A prova tem duração total de **3 horas;**
- $\bullet$
- É permitido o uso de calculadora científica, não programável, para auxiliar nos cálculos das questões;

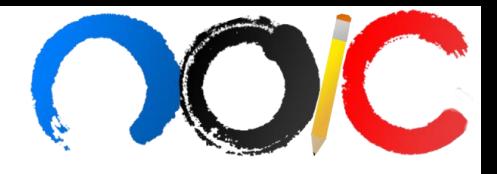

## **Tabela de Constantes**

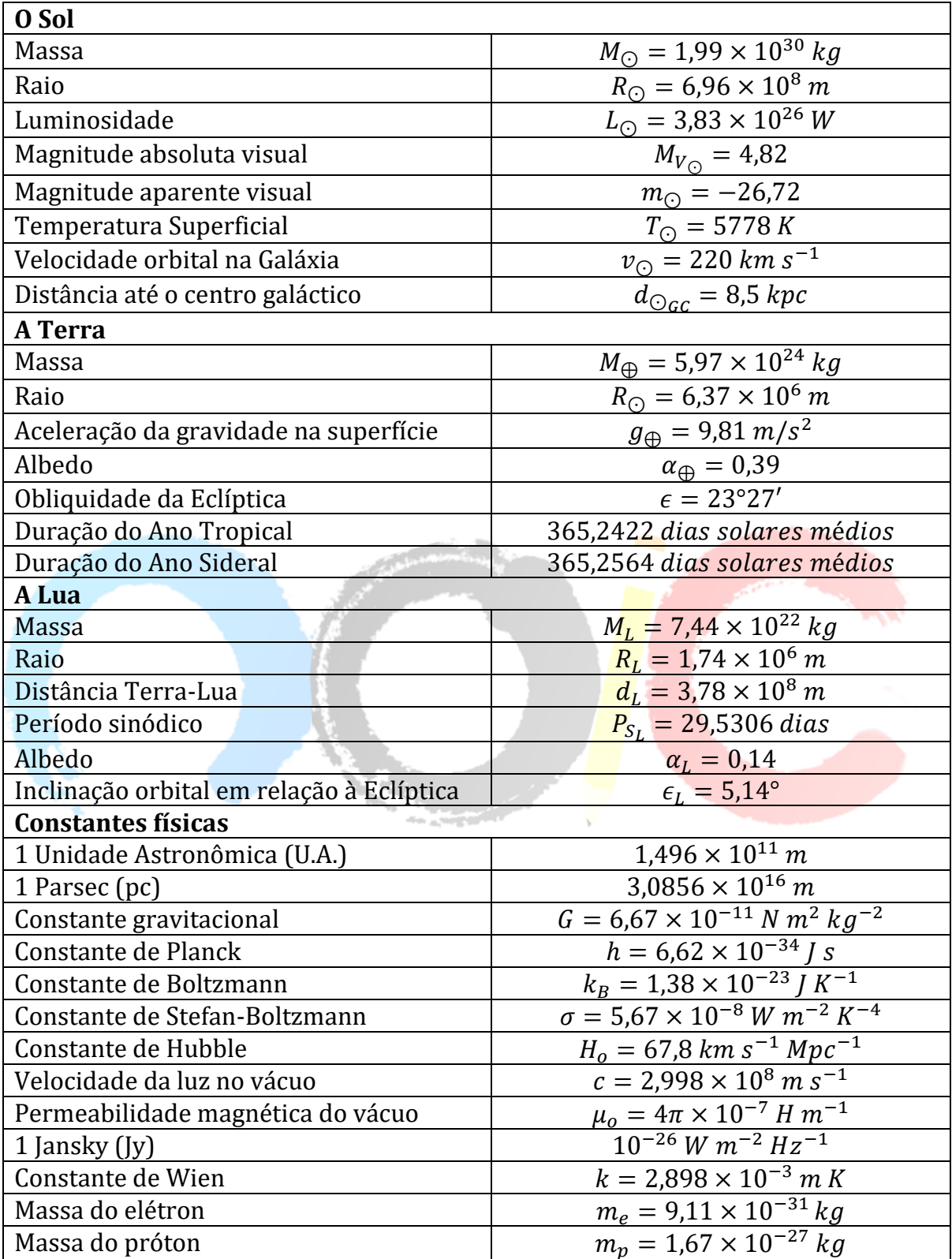

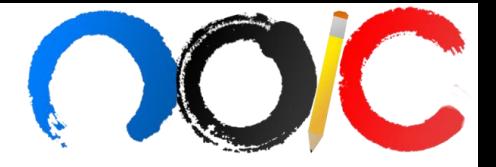

#### **(A1) Determinação de Parâmetros Cosmológicos (70 pontos)**

Baseado na relatividade geral de Einstein, o físico Russo Alexander Friedmann encontrou uma equação que consegue descrever a dinâmica de um Universo homogêneo e isotrópico. A Equação de Friedmann pode ser escrita como:

$$
\frac{\dot{a}^2 + kc^2}{2a^2} = \frac{4\pi G(\rho_m + \rho_r)}{3} + \frac{\Lambda c^2}{6}
$$
 (Eq. 01)

Na equação acima, à representa a mudança do fator de escala como função do tempo;  $\rho_m$  e  $\rho_r$  as densidades de massa e radiação, respectivamente;  $\Lambda$  é a constante cosmológica; e  $k$  é a curvatura do espaço. A notação 0 serve para indicar o valor de uma quantidade no tempo presente, por exemplo,  $H<sub>o</sub>$  é a constante de Hubble atualmente.

Determinar os valores das constantes da equação acima é um desafio, pois elas são dependentes do tempo. Nesse exercício você irá calcular algumas delas e estudar um pouco mais sobre o funcionamento do Universo.

**(a)** Em mais uma de suas incríveis pesquisas, QueGiulisso e sua fiel assistente, Bruninha, estão reunidas para discutir sobre o parâmetro de Hubble. Bruninha, então, dá a ideia de fazer um catálogo de galáxias e encontrar um valor para  $H<sub>o</sub>$ ! Após coletar todos os dados, elas ficam muito cansadas e acabam tirando um pequeno cochilo (que deverá durar por volta de 13 horas). Giovannita, ao ver essa situação, pede sua ajuda para terminar o duro trabalho jovens astrônomas.

Na tabela abaixo, você terá um levantamento de 36 galáxias, com todas as informações necessárias para que você e Giovannita terminem a pesquisa.

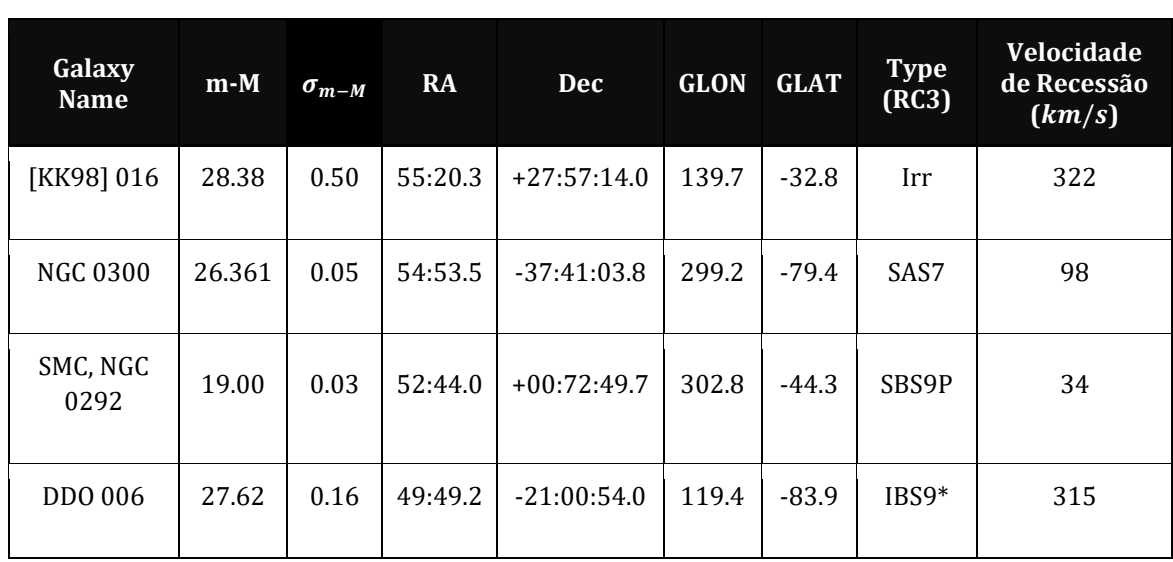

Para iniciar suas atividades, **construa uma tabela contendo o nome de cada galáxia, sua distância até nós e sua velocidade de recessão**. Sua tabela deve conter os erros envolvidos nos experimentos.

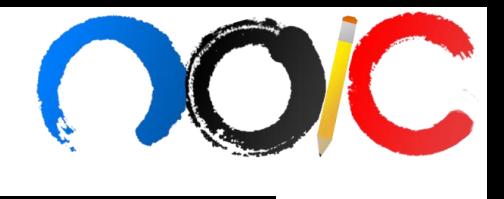

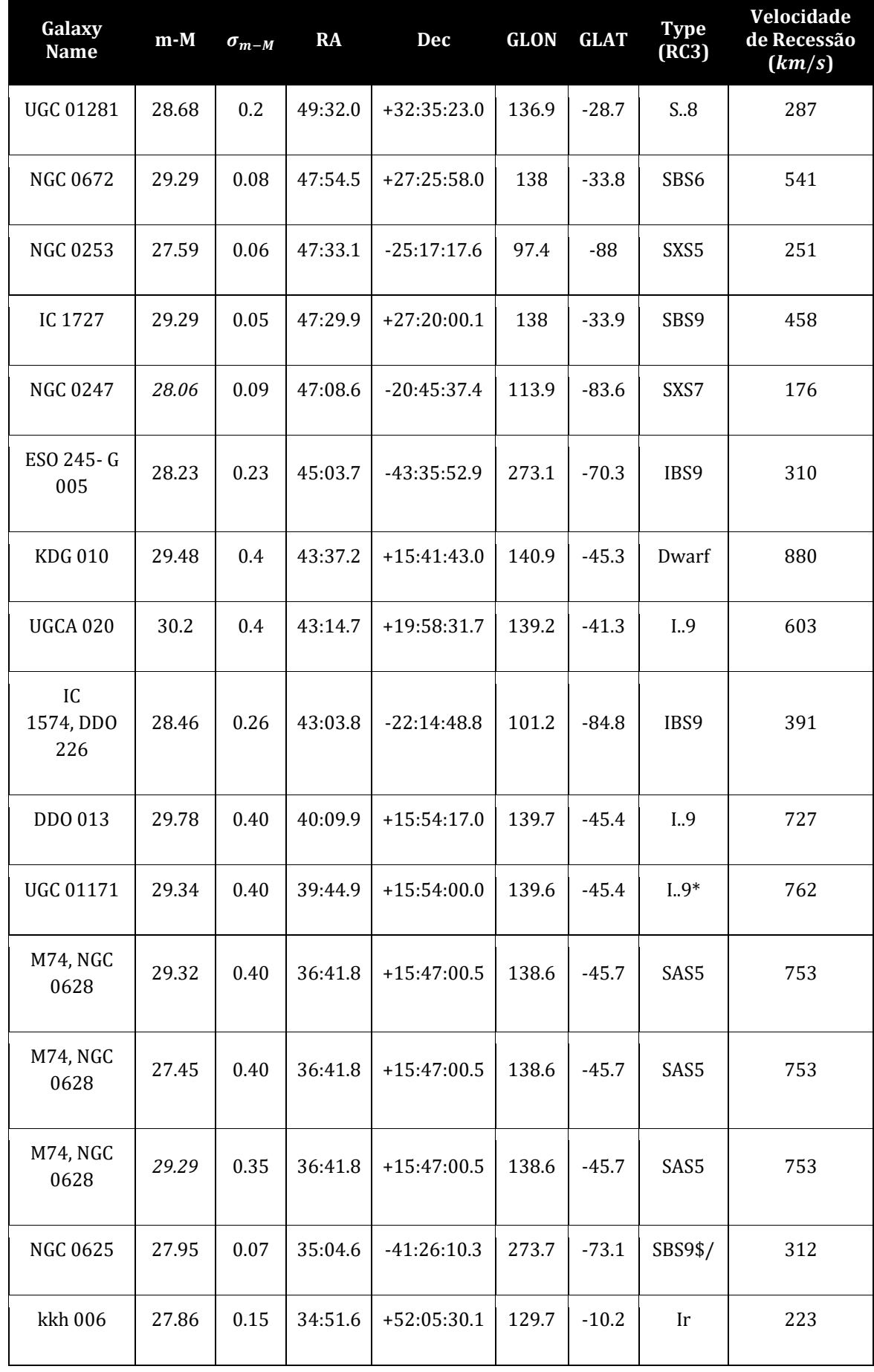

**Para mais simulados, acesse** http://noic.com.br/materiais-astronomia/ **Núcleo Olímpico de Incentivo ao Conhecimento, 18/06 Página 4**

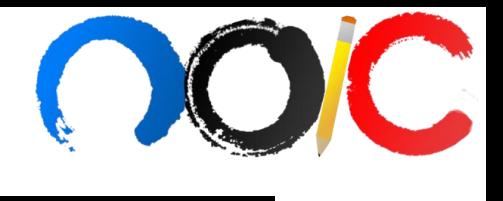

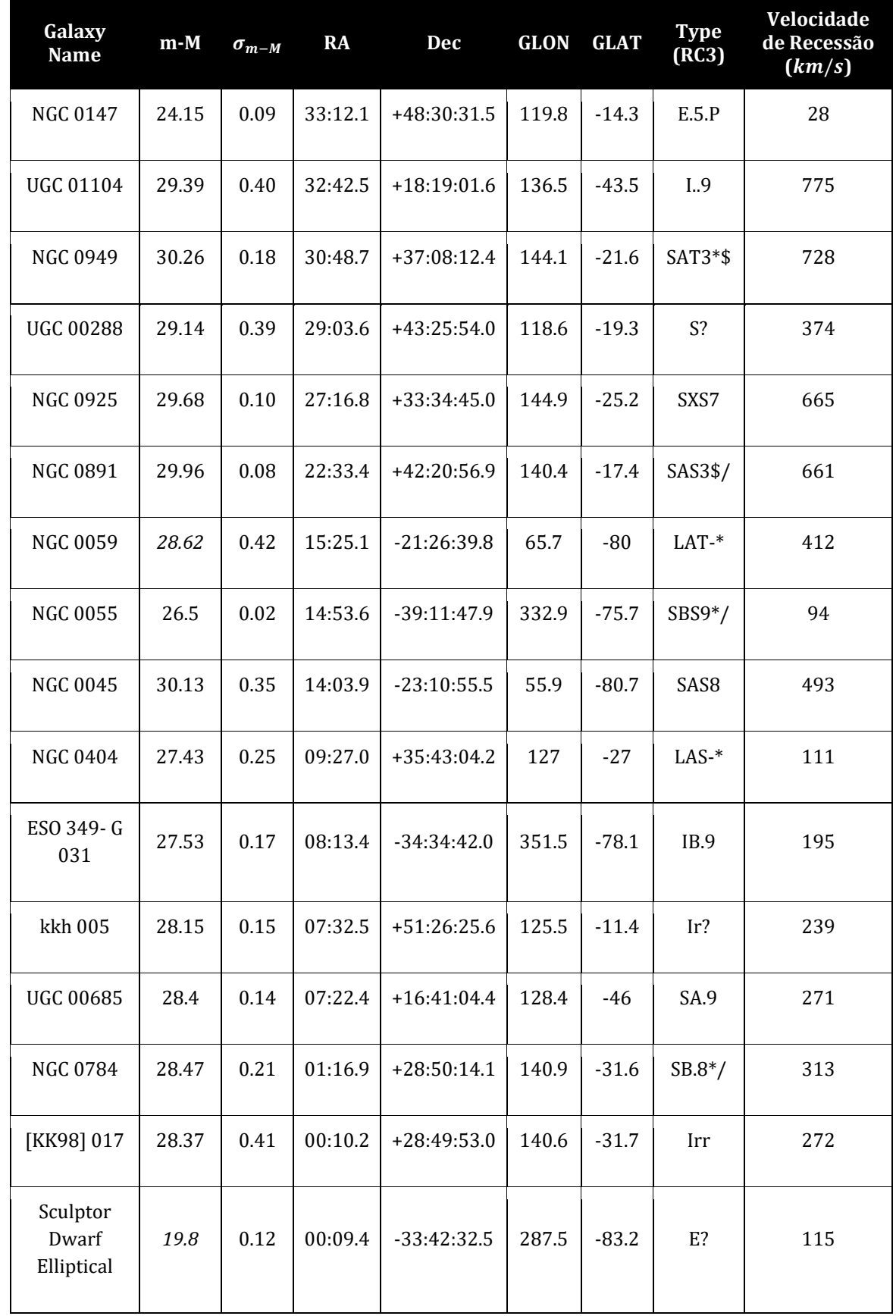

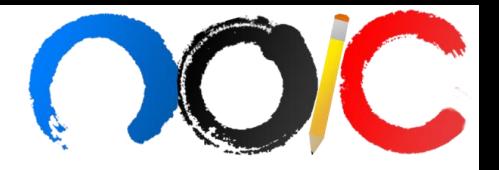

**(b)** A partir dos dados dessa tabela**, faça um gráfico da velocidade de recessão em função da distância da galáxia.**

**(c)** Com isso, **qual seria a equação linear que melhor descreve os pontos dessa dispersão?**

**(d) Ajuste uma reta para a dispersão dos pontos desse gráfico.** Feito isso, qual é o valor do coeficiente angular dessa reta? Com base nisso, **qual o parâmetro de Hubble para essa dispersão?** Dê sua resposta em  $km/(s \cdot Mpc)$ . Todas as suas respostas desse item devem ser apresentadas com seus devidos erros.

**(e)** Após ter encontrado o valor de  $H<sub>o</sub>$ , pode ser útil saber o tempo de Hubble atual,  $t_{H,o}$ . Então, **determine o valor de**  $t_{H,o}$  **com seu respectivo erro,** em anos.

**(f)** Define-se a densidade crítica do Universo,  $\rho_c$ , como a densidade de massa necessária para explicar a expansão de um Universo plano, sem energia de radiação ou escura. Baseando-se nas equações de Friedmann, **encontre uma**  expressão para  $\rho_c$  em função de  $H_o$  e G. Use o valor de  $H_o$  encontrado no item (d) para determinar o valor de  $\rho_c$ , com seus respectivos erros.

**(g)** Tomamos  $\Omega = \frac{\rho}{\rho}$  $\frac{\rho}{\rho_c}$  como uma forma de escre<mark>ver</mark> qualquer parâmetro de densidade de maneira adimensional. **Mostre que a (eq. 01) pode ser reescrita da** 

**seguinte forma:**

$$
\Omega_m + \Omega_r + \Omega_\Lambda + \Omega_k = 1 \tag{Eq. 02}
$$

**(h)** Assumindo que o universo seja plano, que  $\Omega_{m,o} = 0.27 \pm 0.04$  e que  $\Omega_{r,o} = 8.24 \times 10^{-5}$ , **determine o valor de**  $\Omega_{\Lambda}$ **.** Mais uma vez, sua resposta deve ter os devidos erros experimentais associados.

**(i)** A partir do item (g), você foi capaz de estabelecer uma relação entre  $\Omega_{\Lambda}$  *e*  $\Lambda$ . Utilizando o valor encontrado em (h), **qual o valor de**  $\Lambda$ **?** Sua resposta deve ter os erros experimentais associados.

**(j)** Extrapole os resultados dados e obtidos dos parâmetros adimensionais  $\Omega_{r,o}$ ,  $\Omega_{m,o}$  e  $\Omega_{\Lambda,o}$  para o menor valor numérico possível. Admita que o Universo possua curvatura para este item e **calcule o valor de**  $\Omega_k$ **, com seus devidos erros.** 

**(k)** Partindo do resultado obtido no item anterior, **determine**  $k_0$  (faça a análise dos erros). Com base nisso, **é realmente plausível assumir que o Universo é de fato plano? Disserte.** 

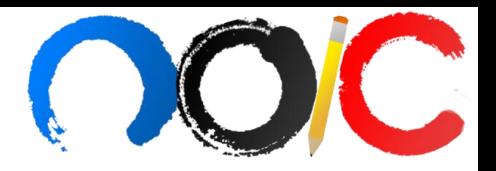

#### **(A2) Fotometria de BZ Vel (30 pontos)**

Ao longo de uma noite, Mr. Seeds decidiu observar a estrela GZ Vel, utilizando-se de um binóculo de 20 centímetros de diâmetro. Esse binóculo está equipado com fotômetro fotoelétrico - um instrumento que dirige a luz de um objeto para uma célula fotossensível e mede a sua intensidade. O brilho aparente dessa estrela é monitorado em três bandas diferentes, U, B e V. O comprimento efetivo dessas bandas é de 3600 Å, 4500 Å e 5500 Å, respectivamente.

Conforme a observação é feita, a estrela irá mudar sua distância até o zênite e, consequentemente, sua radiação irá passar por regiões de diferentes espessuras da atmosfera terrestre. A magnitude de radiação que é bloqueada depende dessa espessura, e tem mínimo valor perto do zênite, e máximo próximo do horizonte. Na Tabela A2.1, a distância zenital (z) é dada em graus. A massa de ar,  $f(z)$ , é dada por:

$$
f(z) = \sec z
$$

As últimas três colunas da Tabela A2.1 informam os valores de magnitude medidos em cada filtro utilizado.

| Distância Zenital (°) | $U \pm 0$ , 02(mag) | $B \pm 0.01$ (mag) | $V \pm 0.01 (mag)$ |  |
|-----------------------|---------------------|--------------------|--------------------|--|
| 2,6                   | 6,98                | 5,30               | 5,58               |  |
| 11,6                  | 7,00                | 5,31               | 5,58               |  |
| 19,7                  | 7,04                | 5,34               | 5,62               |  |
| 27,5                  | 7,12                | 5,39               | 5,64               |  |
| 37,0                  | 7,22                | 5,37               | 5,67               |  |
| 45,5                  | 7,31                | 5,50               | $\overline{5,71}$  |  |
| 50,7                  | 7,46                | 5,48               | 5,74               |  |

**Tabela A2.1 – Fotometria de GZ Vel**

**(a) Plote em um único gráfico os valores de magnitude aparente (na banda U, B e V) em função da massa de ar**. Diferencie os pontos experimentais para cada filtro.

**(b) Em qual banda as estrelas sofrem a mudança de brilho mais acentuada?** Justifique sua resposta.

**(c) Determine a magnitude aparente dessa estrela fora da atmosfera da Terra, para cada banda.**

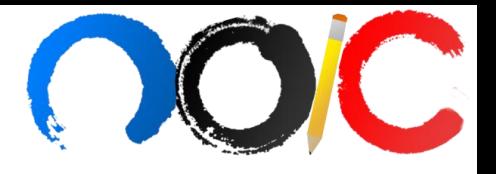

O índice de cor  $(B - V)$  pode ser utilizado para determinar a temperatura efetiva de uma estrela através da relação dada na Tabela A2.2.

| <b>Classe Espectral</b> | $(B-V)$ | Temperatura Efetiva (°K) |  |
|-------------------------|---------|--------------------------|--|
| 05                      | $-0,32$ | 54000                    |  |
| B <sub>0</sub>          | $-0,30$ | 29200                    |  |
| <b>B5</b>               | $-0,16$ | 15200                    |  |
| A <sub>0</sub>          | 0,00    | 9600                     |  |
| A <sub>5</sub>          | $+0,14$ | 8310                     |  |
| F <sub>0</sub>          | $+0,31$ | 7350                     |  |
| F <sub>5</sub>          | $+0,43$ | 6700                     |  |
| G <sub>0</sub>          | $+0,59$ | 6050                     |  |
| G <sub>5</sub>          | $+0,66$ | 5660                     |  |
| K <sub>0</sub>          | $+0,82$ | 5240                     |  |
| K <sub>5</sub>          | $+1,15$ | 4400                     |  |
| M <sub>0</sub>          | $+1,41$ | 3750                     |  |
| M5                      | $+1,61$ | 3200                     |  |

**Tabela A2.2 – Classe Espectral em função do Índice de Cor**

(d) Com base nisso, encontre a temperatura de GZVel, em graus **Celsius e a sua classe espectral.** Suponha que essa estrela esteja na sequência principal.

**(e)** Observações feitas pelo satélite Hipparcos encontraram que a paralaxe de GZ Vel seja de 0,00176". Foi constatado, ainda, que na direção que a estrela é observada, não há extinção de luz por material interestelar. **Marque, na figura da página seguinte, a posição da estrela no diagrama Hertzprung-Russel.**

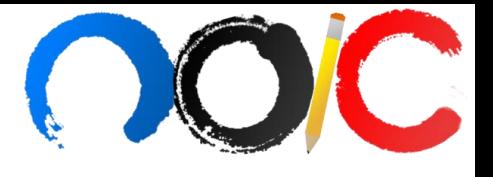

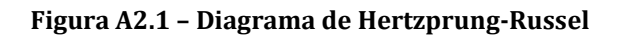

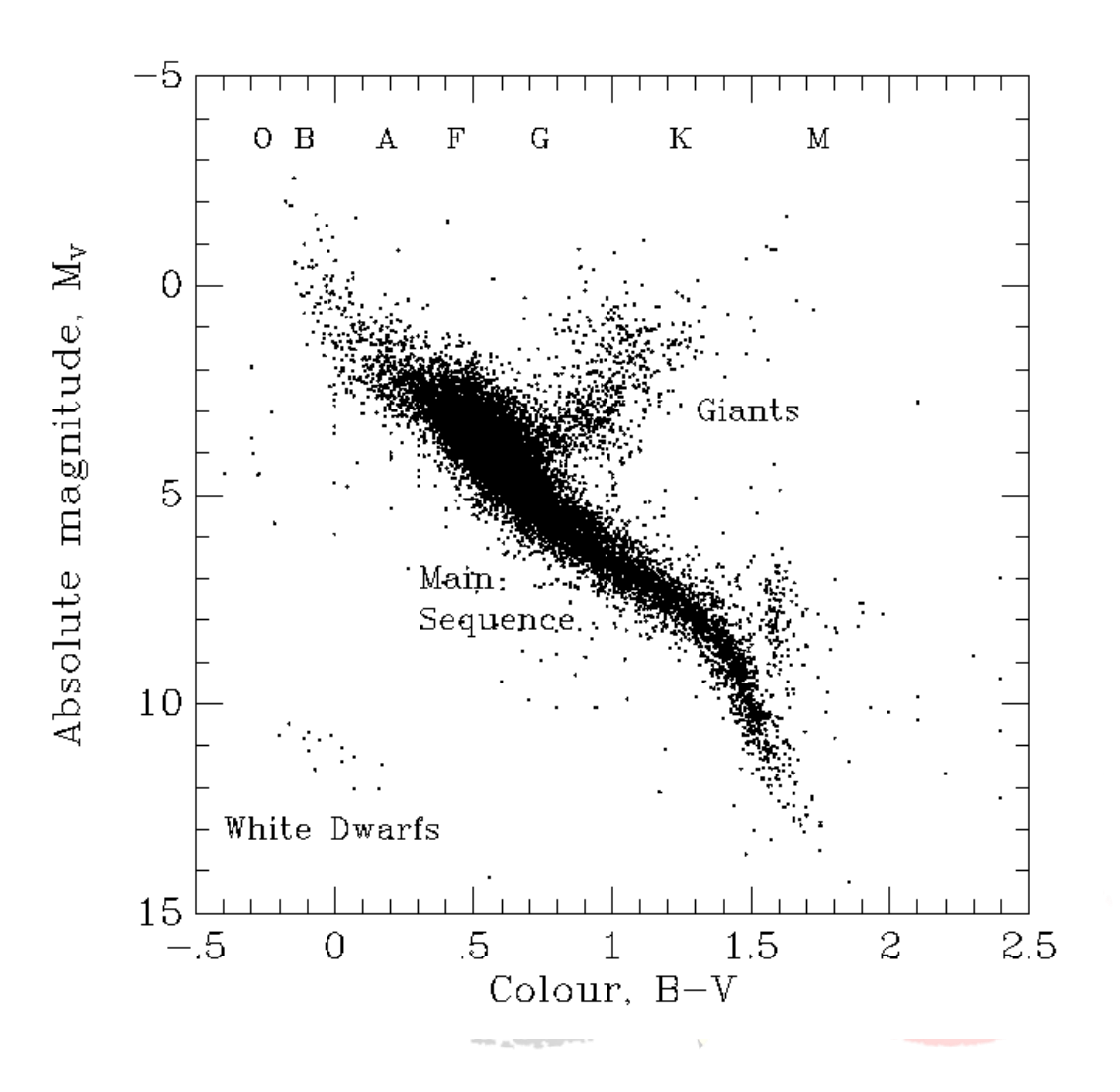

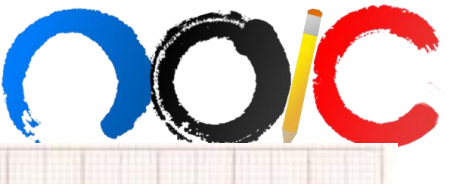

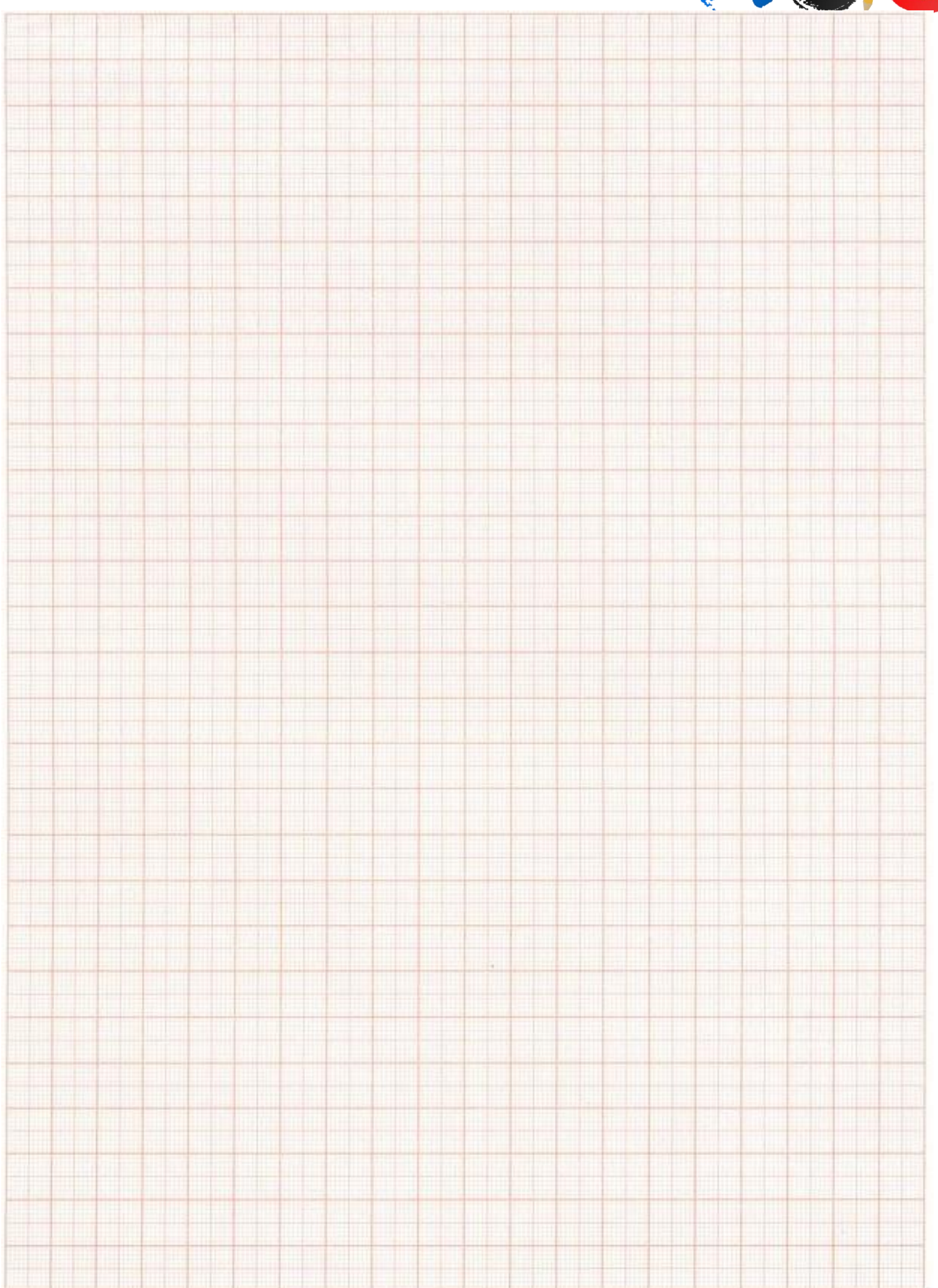

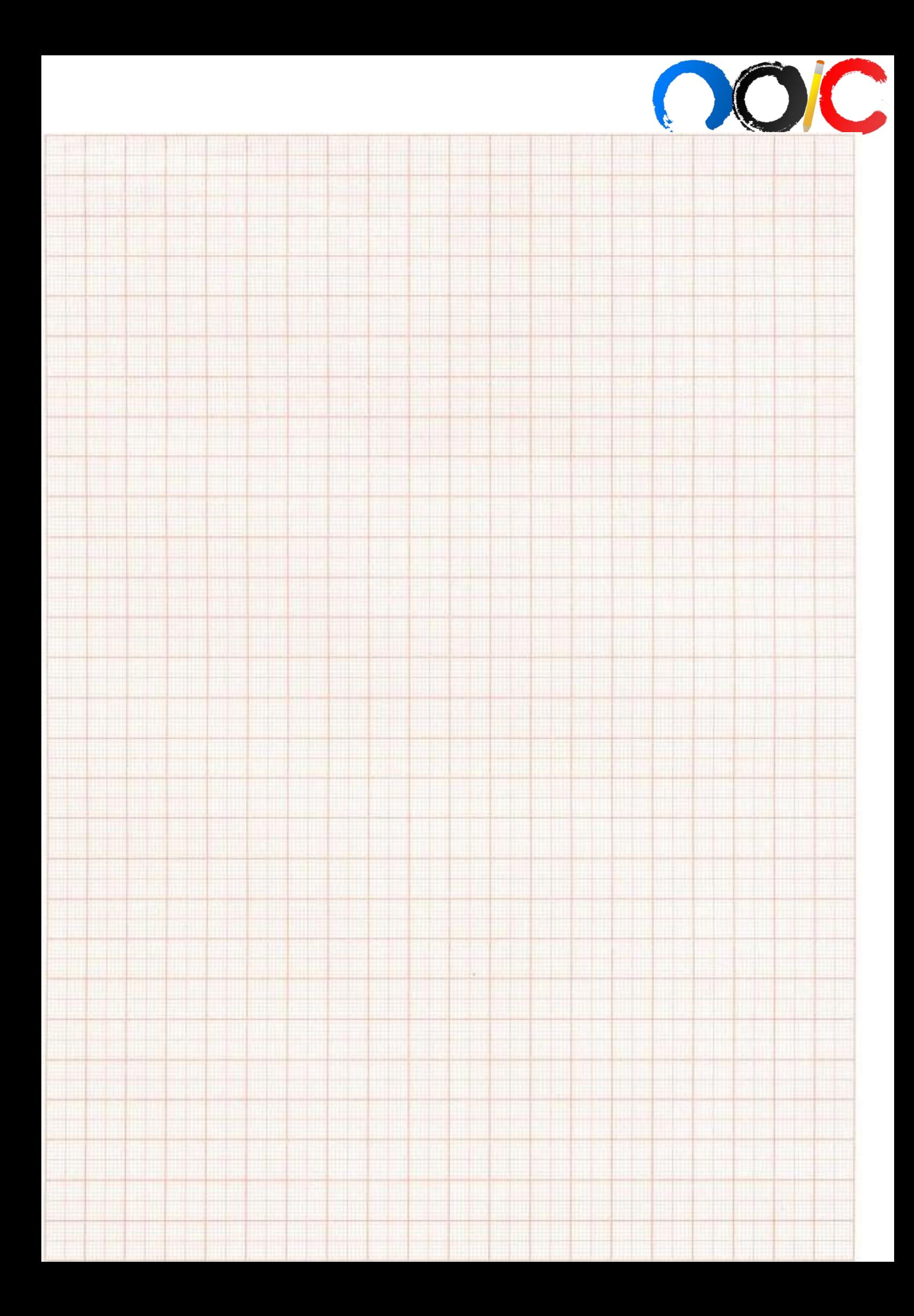